# ПРАВИТЕЛЬСТВО САНКТ-ПЕТЕРБУРГА КОМИТЕТ ПО НАУКЕ И ВЫСШЕЙ ШКОЛЕ

**СПб ГБПОУ «Петровский колледж»**

## **РАБОЧАЯ ПРОГРАММА УЧЕБНОЙ ДИСЦИПЛИНЫ**

#### **ОУД.06 Информатика**

для специальностей технологического профиля

21.02.19 «Землеустройство»

среднего профессионального образования

**2024 год**

Рабочая программа разработана в соответствии с рекомендациями по организации получения среднего общего образования в пределах освоения образовательных программ среднего профессионального образования на базе основного общего образования с учетом Примерной рабочей программы общеобразовательной дисциплины «Информатика» для профессиональных образовательных организаций, утвержденной на заседании Совета по оценке содержания и качества примерных рабочих программ общеобразовательного и социальногуманитарного циклов среднего профессионального образования (Протокол от 30.11.2022 г.  $N_2$ 14)

Содержание программы реализуется в процессе освоения студентами основной профессиональной образовательной программы СПО с получением среднего общего образования в соответствии с ФГОС СПО № 339 от 18.05.2022.

Разработчик:

Чиркунова И.В., преподаватель информатики

## **СОДЕРЖАНИЕ**

- **1. ОБЩАЯ ХАРАКТЕРИСТИКА РАБОЧЕЙ ПРОГРАММЫ УЧЕБНОЙ ДИСЦИПЛИНЫ**
- **2. СТРУКТУРА И СОДЕРЖАНИЕ УЧЕБНОЙ ДИСЦИПЛИНЫ**
- **3. УСЛОВИЯ РЕАЛИЗАЦИИ УЧЕБНОЙ ДИСЦИПЛИНЫ**
- **4. КОНТРОЛЬ И ОЦЕНКА РЕЗУЛЬТАТОВ ОСВОЕНИЯ УЧЕБНОЙ ДИСЦИПЛИНЫ**

## **1. ОБЩАЯ ХАРАКТЕРИСТИКА РАБОЧЕЙ ПРОГРАММЫ УЧЕБНОЙ ДИСЦИПЛИНЫ «ОУД.06 Информатика»**

#### **1.1. Место дисциплины в структуре основной образовательной программы:**

Учебная дисциплина является обязательной частью математического и общего естественно-научного цикла основной профессиональной образовательной программы подготовки специалистов среднего звена в соответствии с ФГОС по специальности среднего профессионального образования (далее СПО) входящей в состав укрупненной группы профессий 21.00.00 Прикладная геология, горное дело, нефтегазовое дело и геодезия, по специальности 21.02.19 «Землеустройство»

Учебная дисциплина «Информатика» обеспечивает формирование профессиональных и общих компетенций по всем видам деятельности ФГОС по специальности 21.02.19 «Землеустройство». Особое значение дисциплина имеет при формировании и развитии ОК 01, ОК 02, ОК 05, ПК 1.3, ПК 1.6, ПК 2.4, ПК 3.2, ПК 3.3,

ПК 3.4, ПК 4.2

ОК 01. Выбирать способы решения задач профессиональной деятельности применительно к различным контекстам.

ОК 02. Использовать современные средства поиска, анализа и интерпретации информации, и информационные технологии для выполнения задач профессиональной деятельности.

ОК 05. Осуществлять устную и письменную коммуникацию на государственном языке Российской Федерации с учетом особенностей социального и культурного контекста.

ПК 1.3. Выполнять графические работы по составлению картографических материалов.

ПК 1.6. Применять аппаратно-программные средства для расчетов и составления топографических, межевых планов.

ПК 2.4. Вносить данные в реестры информационных систем различного назначения.

ПК 3.2. Осуществлять документационное сопровождение в сфере кадастрового учета и (или) государственной регистрации прав на объекты недвижимости.

ПК 3.3. Использовать информационную систему, предназначенную для ведения ЕГРН

ПК 3.4. Осуществлять сбор, систематизацию и накопление информации, необходимой для определения кадастровой стоимости объектов недвижимости.

ПК 4.2. Проводить количественный и качественный учет земель, принимать участие в их инвентаризации и мониторинге.

#### **1.2. Цель и планируемые результаты освоения дисциплины:**

В результате изучения обязательной части учебного цикла обучающийся приобретает следующие достижения:

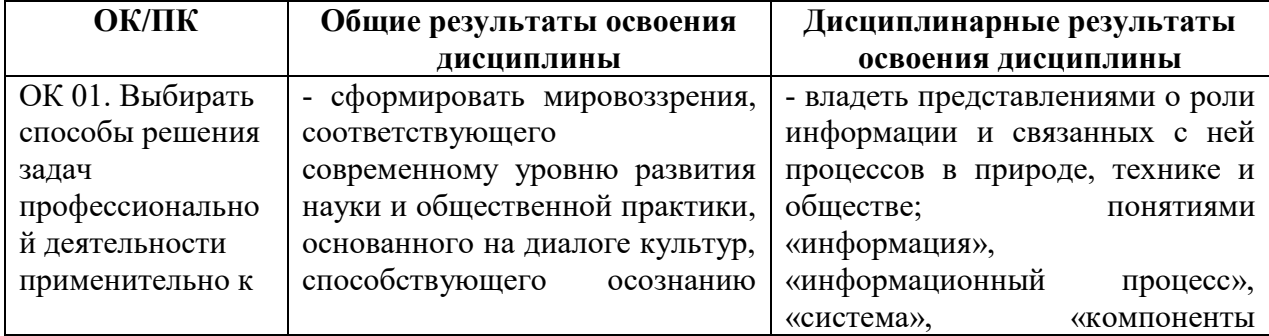

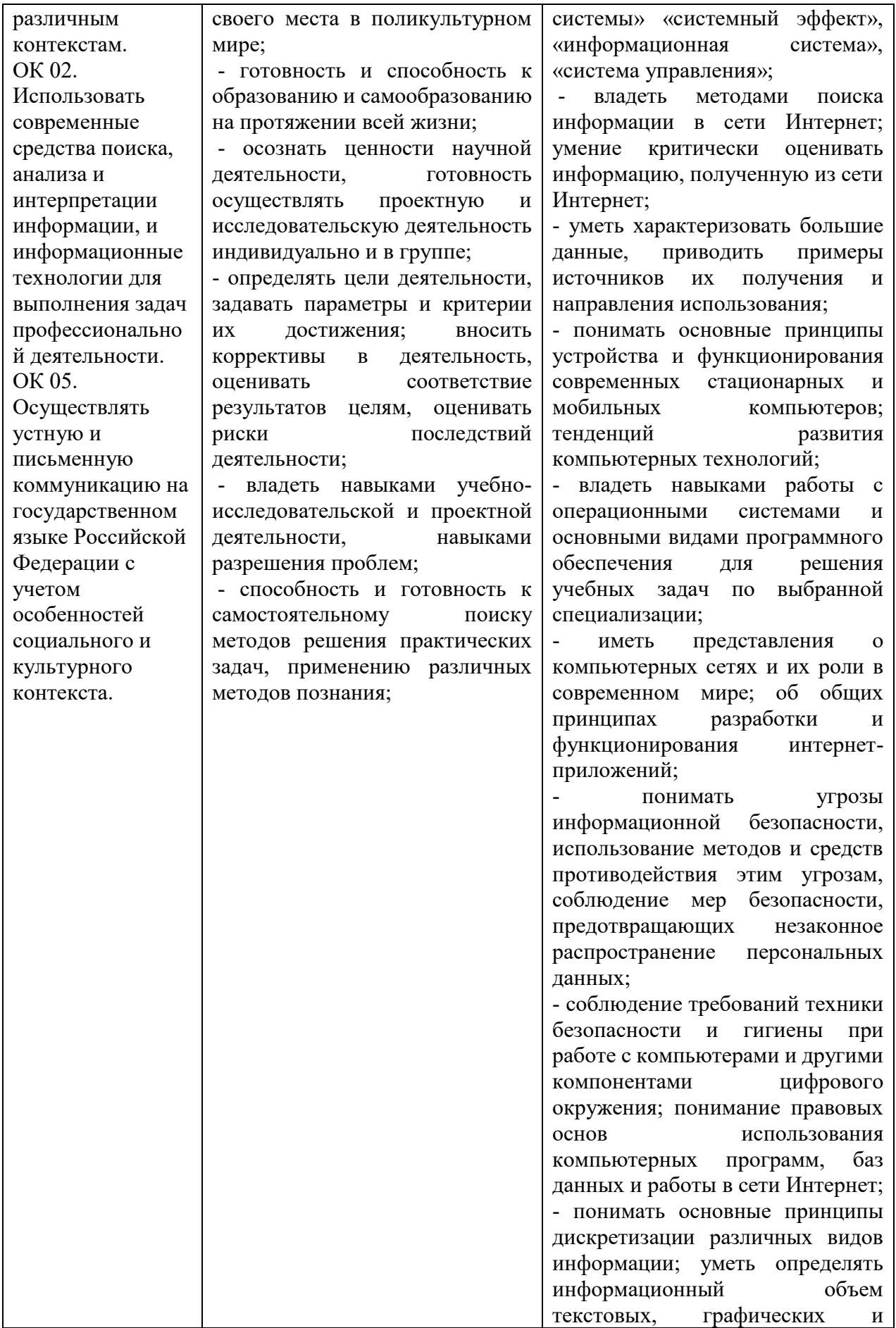

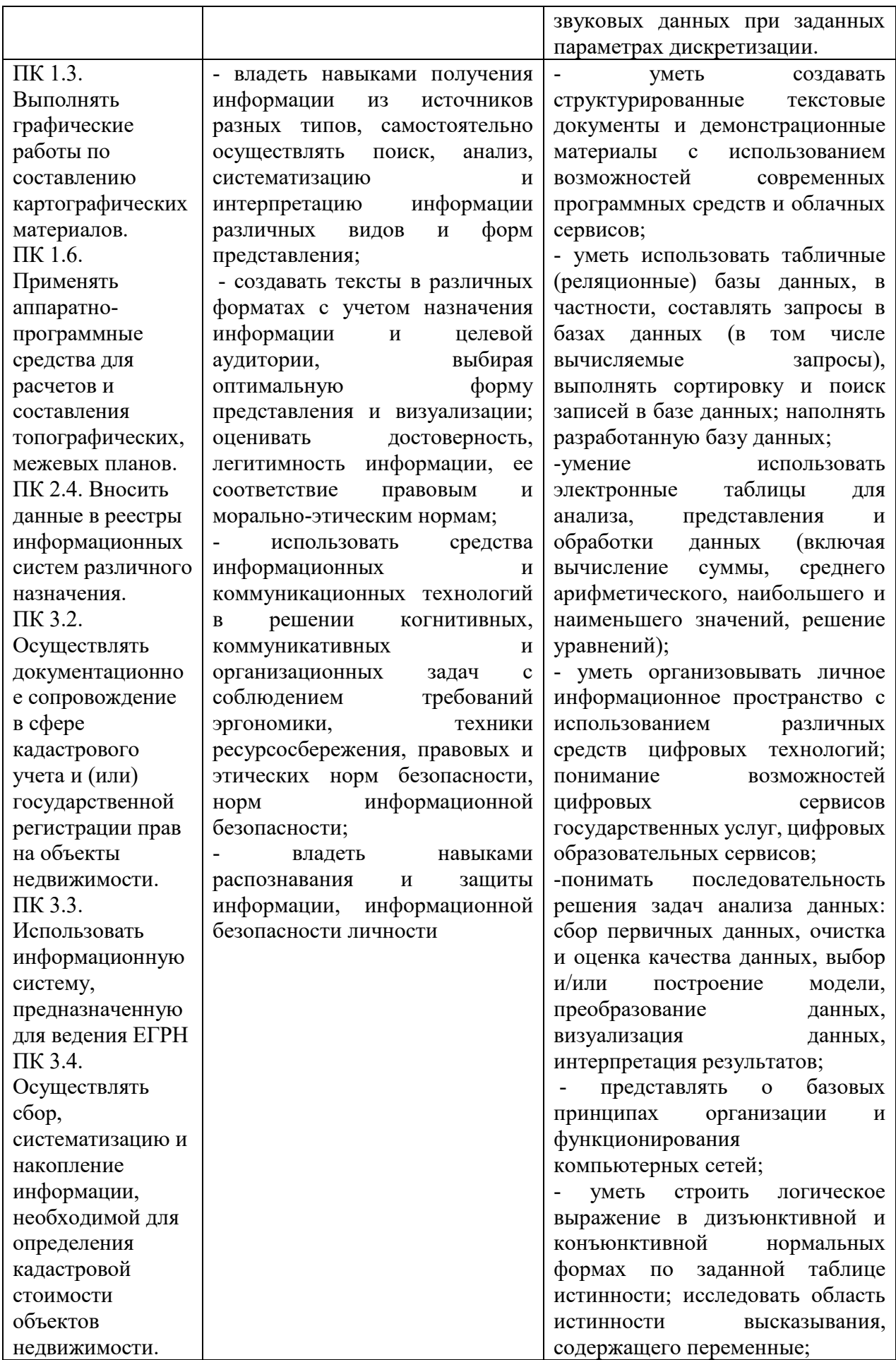

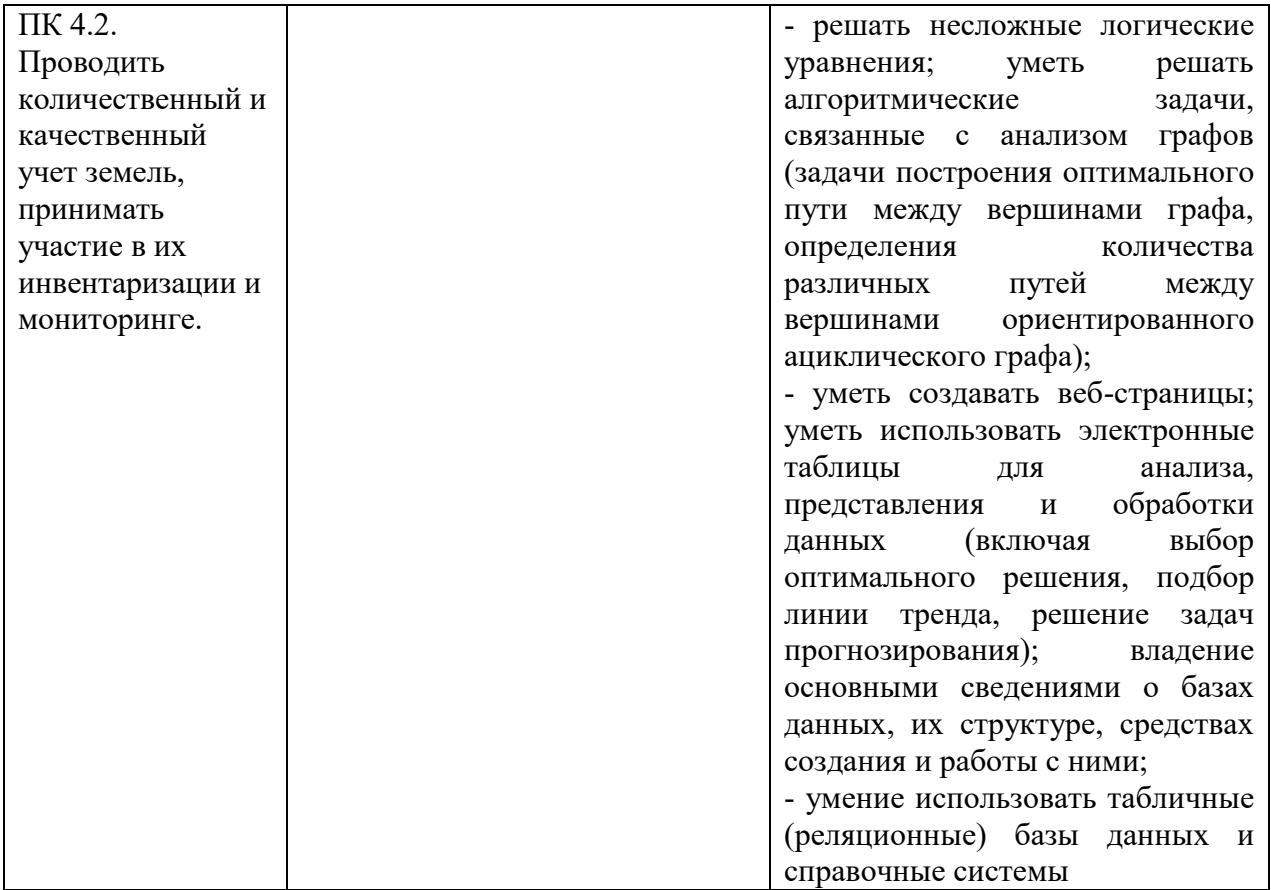

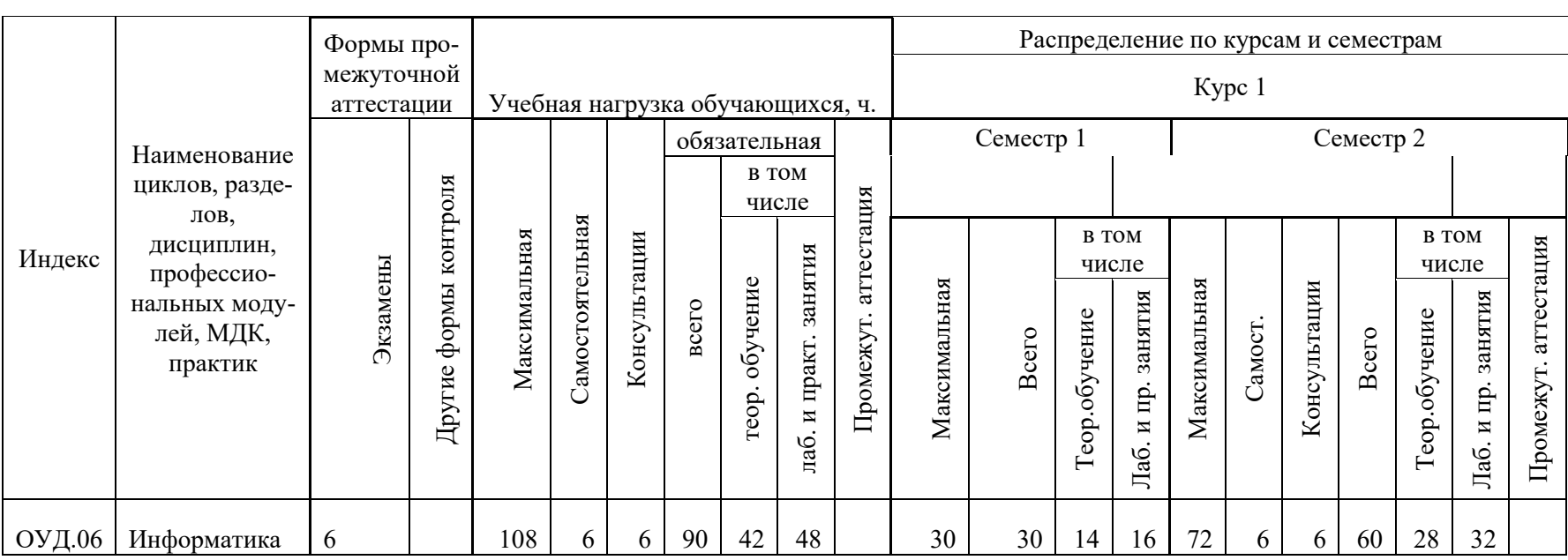

## **2. СТРУКТУРА И СОДЕРЖАНИЕ УЧЕБНОЙ ДИСЦИПЛИНЫ 2.1 Объём учебной дисциплины и виды учебной работы**

# **2.1 Тематический план и содержание учебной дисциплины**

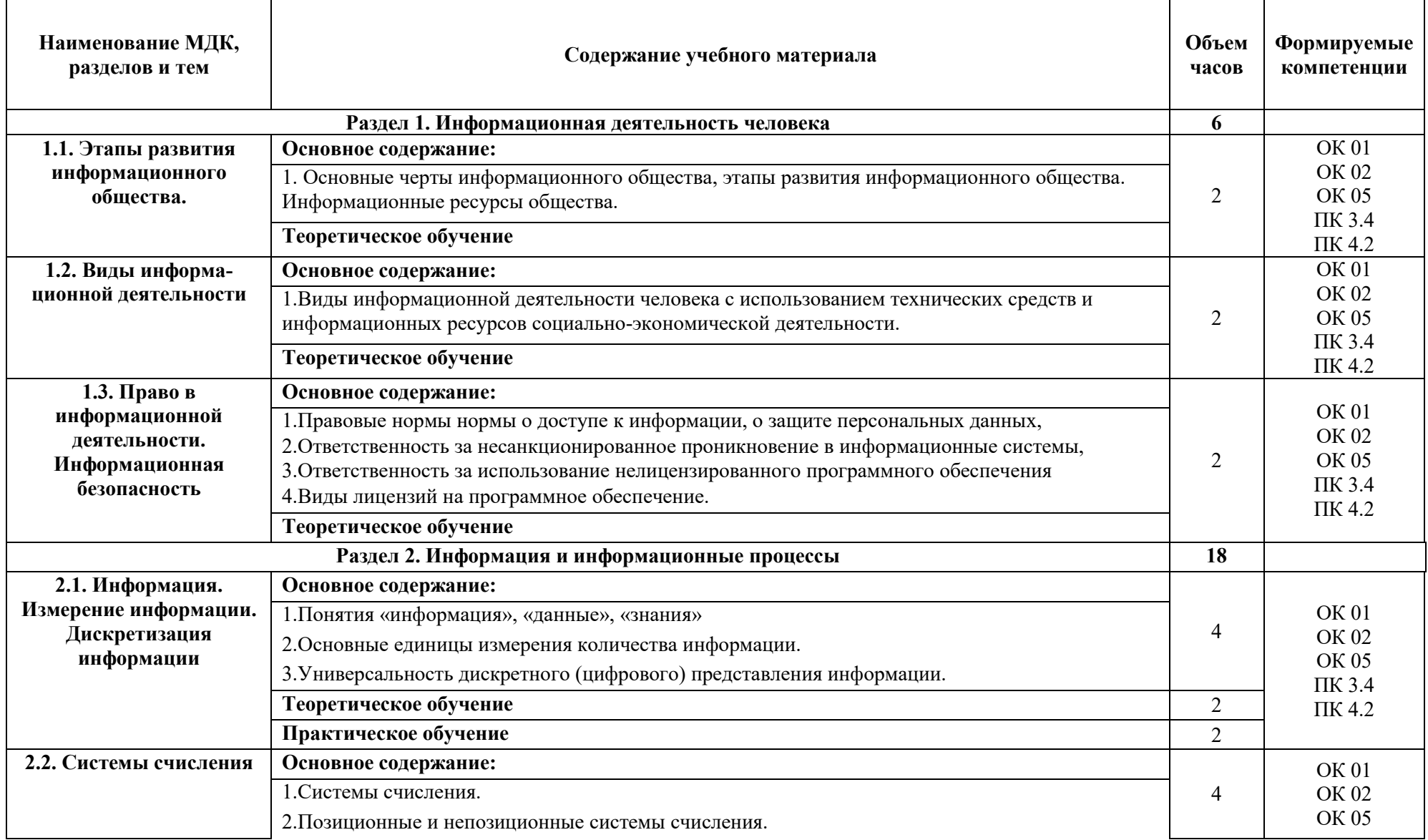

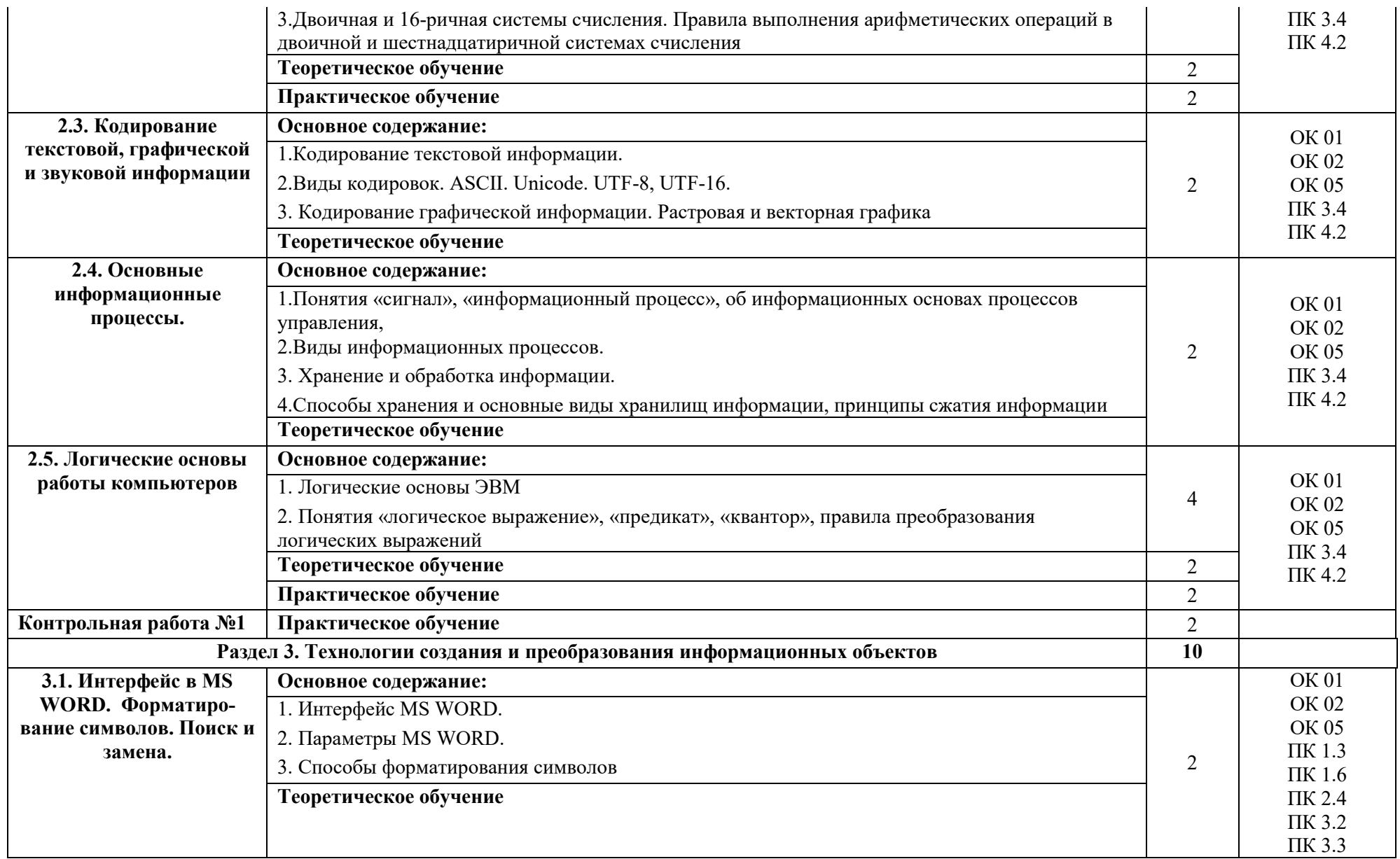

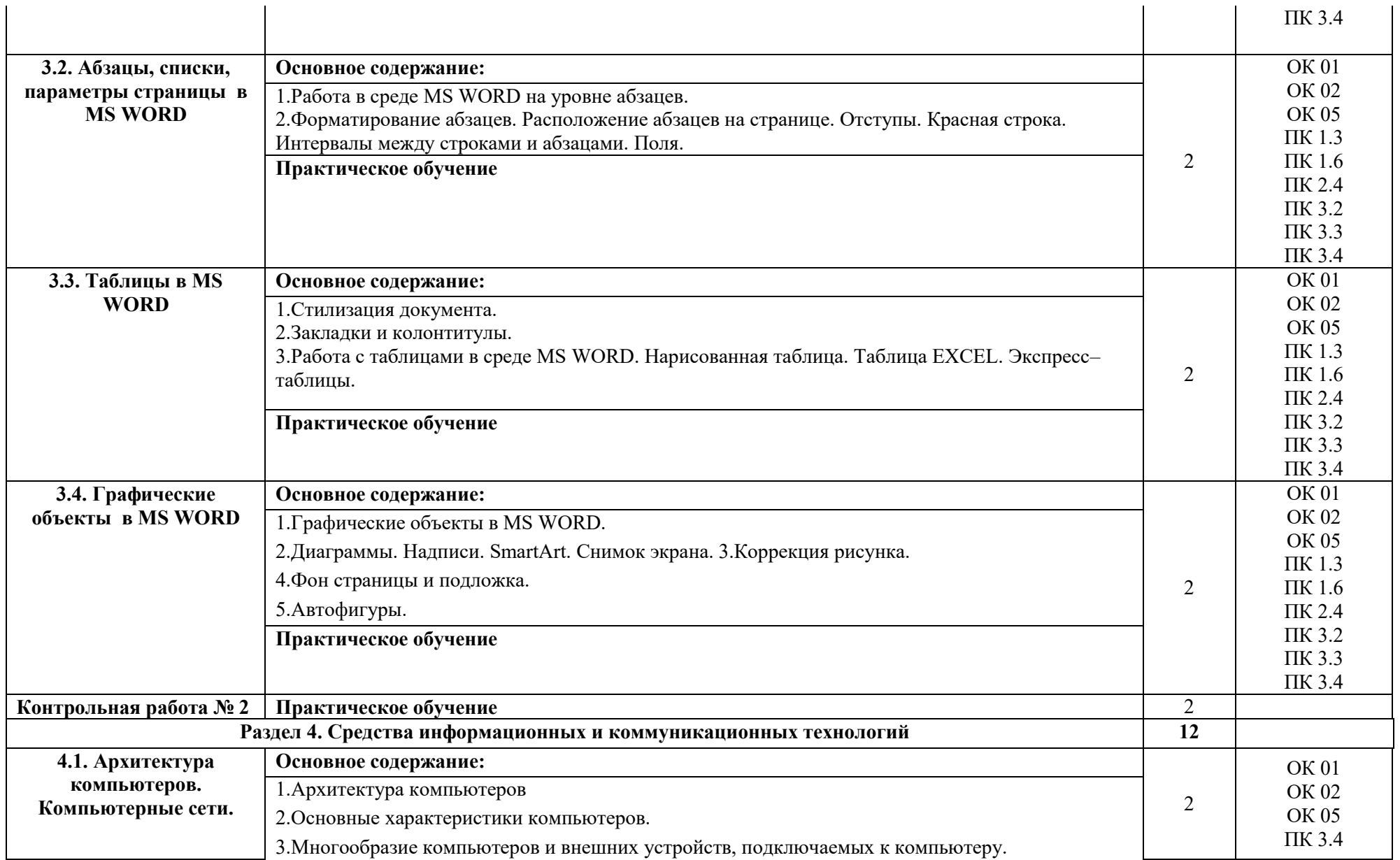

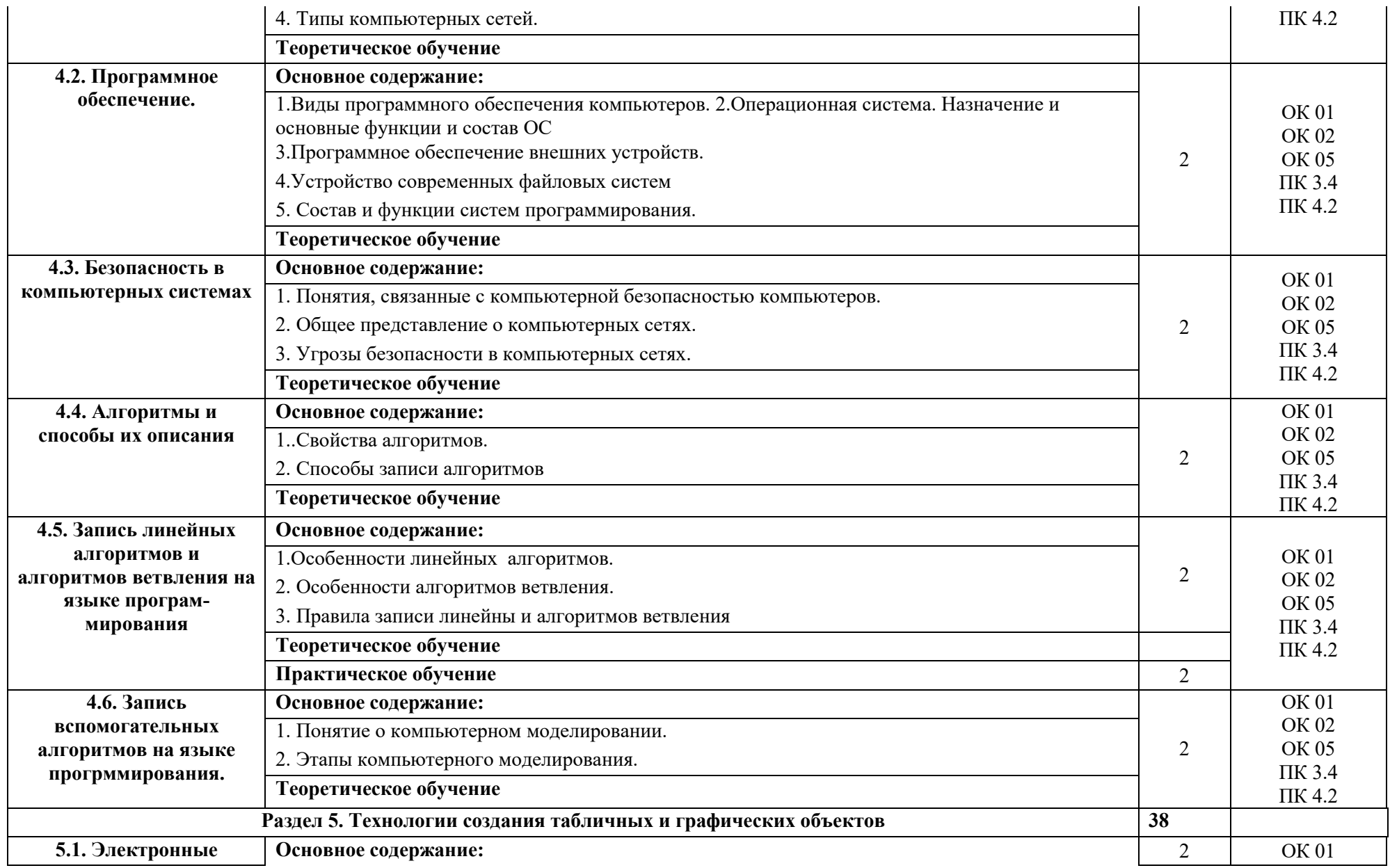

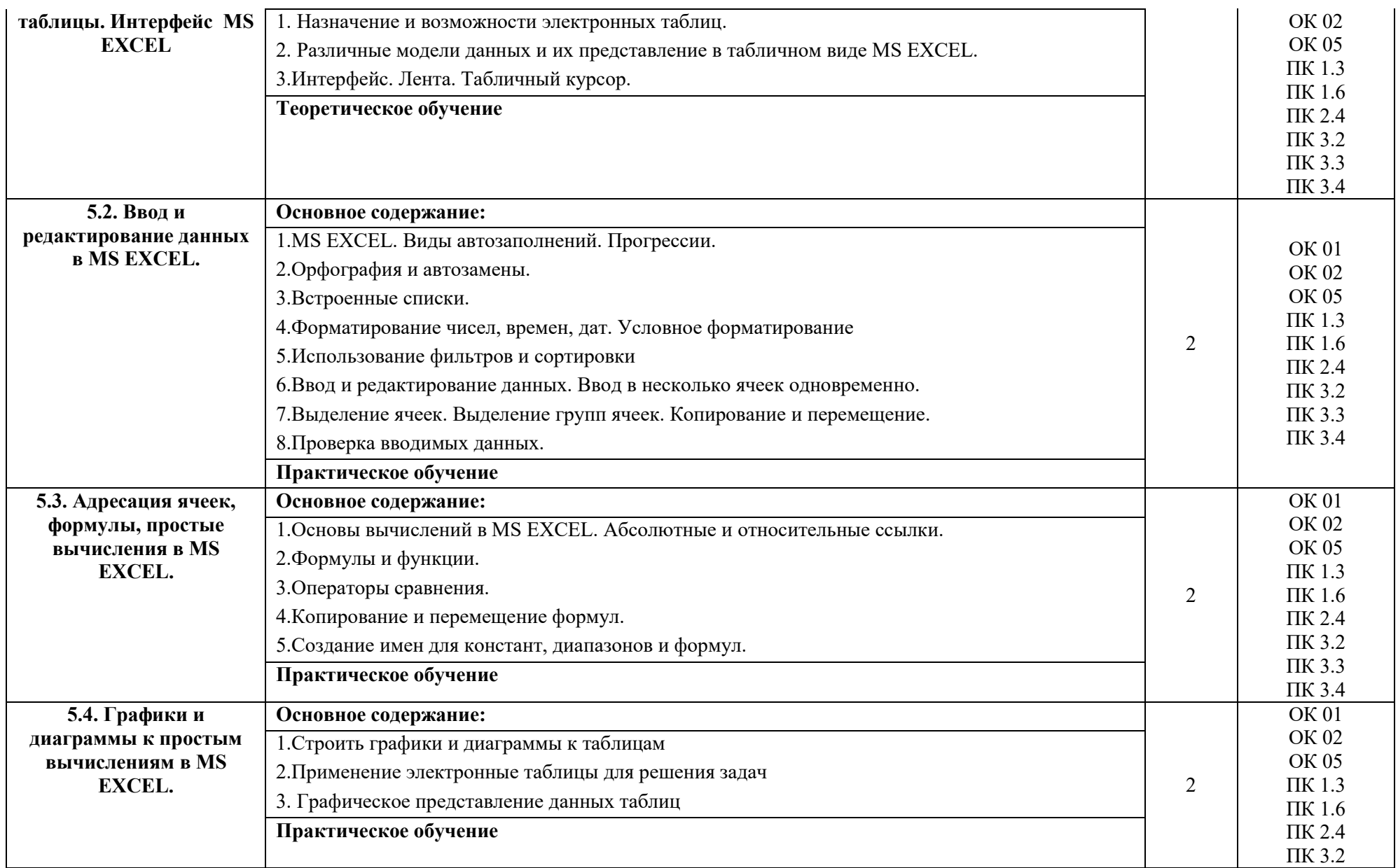

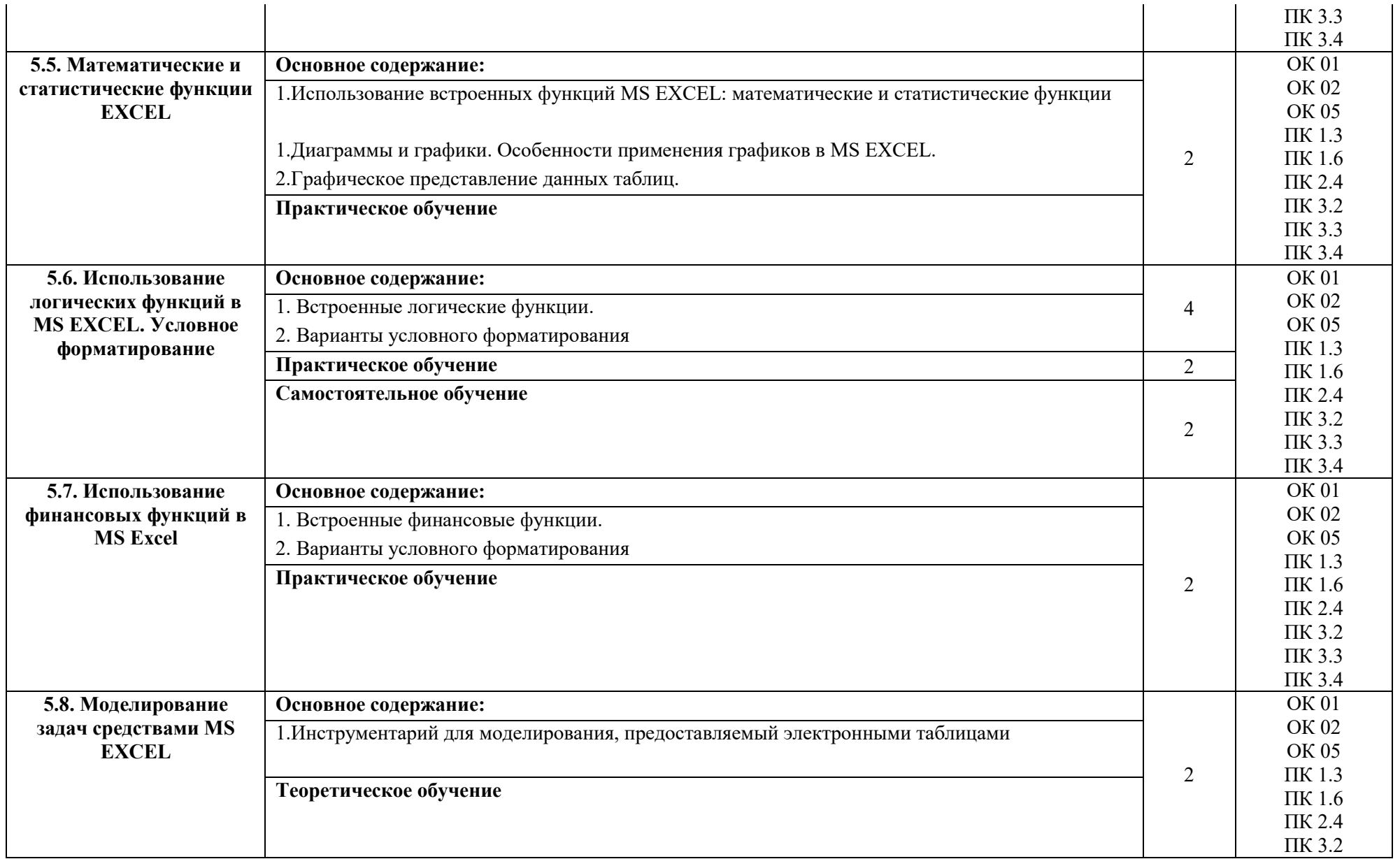

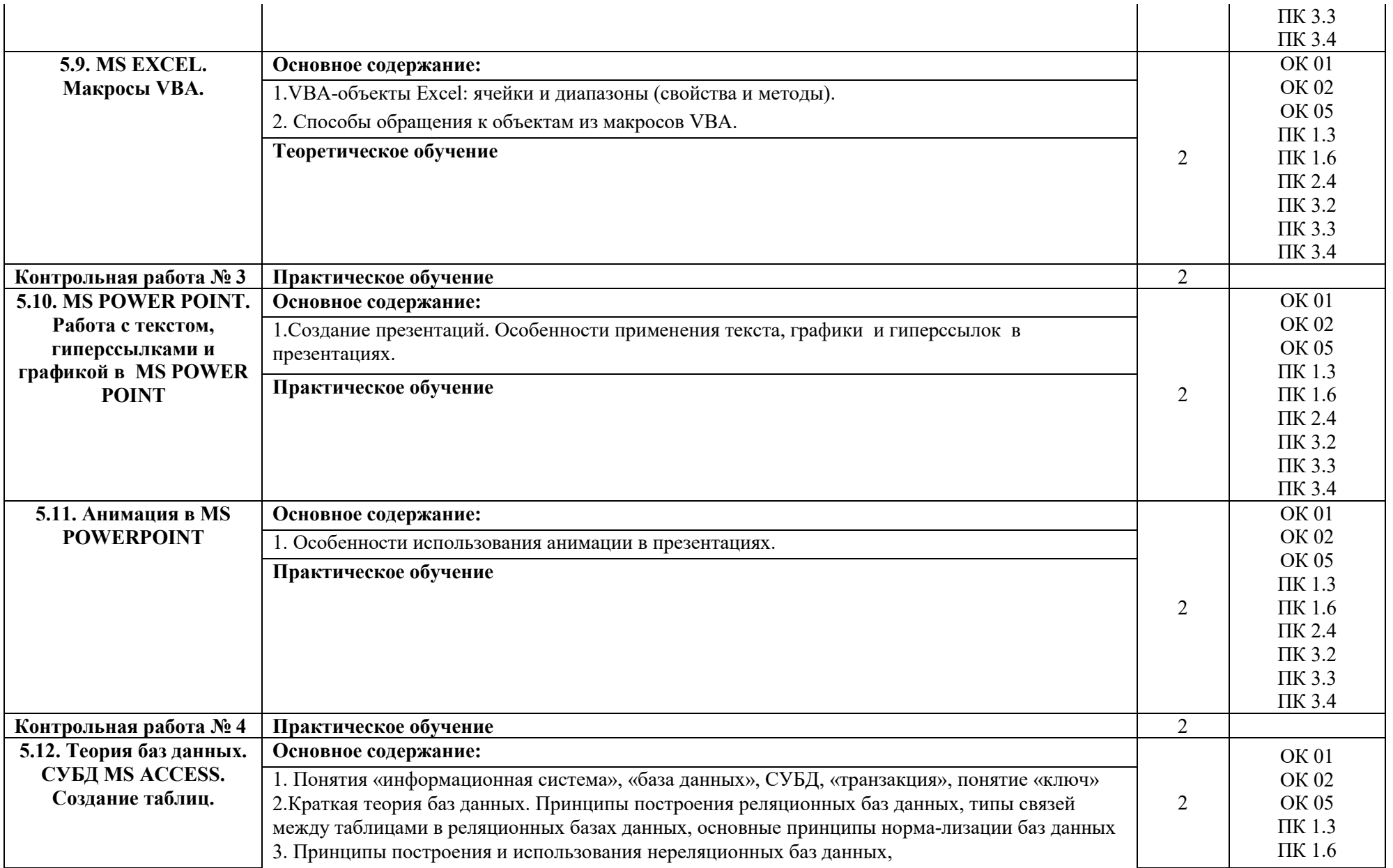

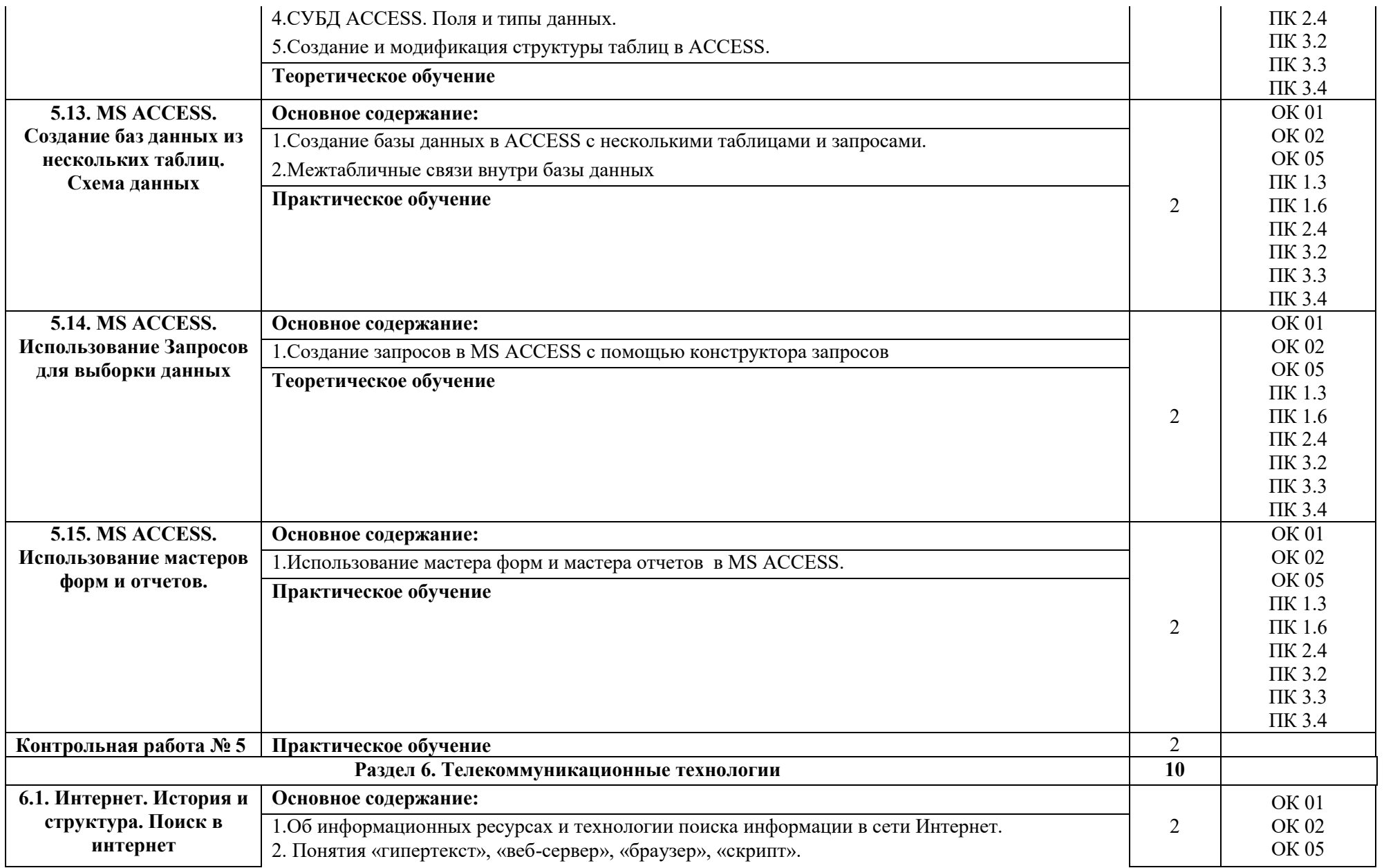

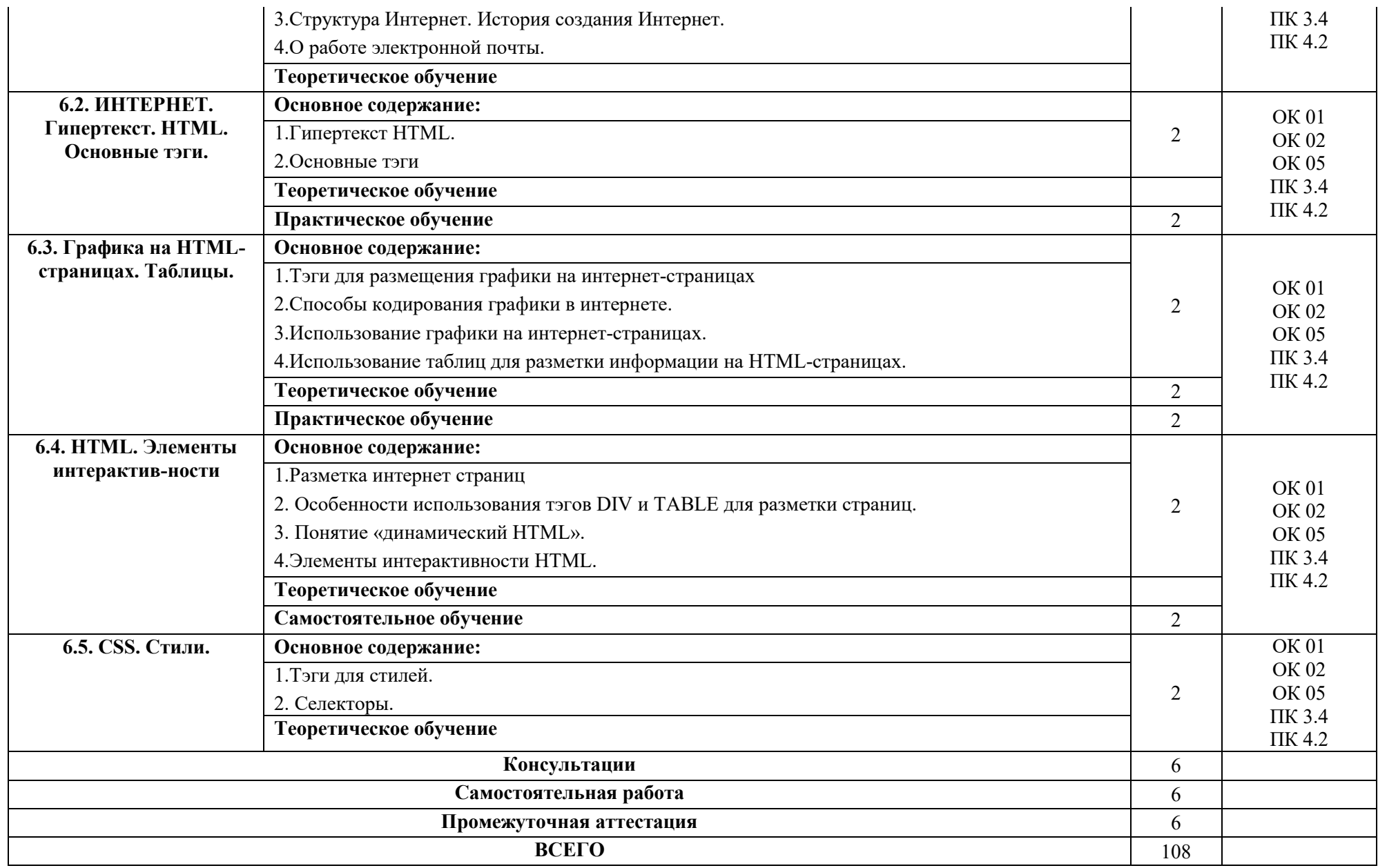

#### **3. УСЛОВИЯ РЕАЛИЗАЦИИ ПРОГРАММЫ УЧЕБНОЙ ДИСЦИПЛИНЫ**

3.1. Для реализации программы учебной дисциплины должны быть предусмотрены следующие специальные помещения: компьютерный класс, оснащенный оборудованием:

- рабочее место преподавателя;

- доска;

- рабочие места на базе вычислительной техники, подключёнными к локальной вычислительной сети и сети «Интернет»;

- стенды сетей передачи информации;

- технические средства контроля эффективности защиты информации;

- модели основных устройств информационно-коммуникационных технологий;
- интерактивная доска;
- мультимедийная система;
- принтер;
- сканер;

*учебное сетевое программное обеспечение, обучающее программное обеспечение:*

- операционная система MS Windows 7 и выше;
- комплект прикладных программ Microsoft Office 2003 и выше;
- система автоматизированного проектирования;
- программа архивирования данных;
- программа для записи дисков;
- антивирусная программа;
- браузеры;
- программа распознавания текста;
- программные среды компьютерной графики;
- программа для обработки звука;
- программа для обработки видео;
- справочная правовая система.

#### **3.2. Информационное обеспечение реализации программы**

Для реализации программы библиотечный фонд образовательной организации должен иметь печатные и/или электронные образовательные и информационные ресурсы, рекомендуемых для использования в образовательном процессе

1. Информатика и ИКТ: учебник для СПО / М.С. Цветкова, Л.С. Великович. - М.: Издательский центр "Академия". 2020. 352 с.-ЭБС АКАДЕМИЯ

#### **3.2.2. Дополнительные источники:**

1. Основы информатики: учебник / В.Ф. Ляхович, В.А. Молодцов, Н.Б. Рыжикова. — Москва : КноРус, 2020. — 347 с. Для СПО. ЭБC Book.ru

2. Михеева Е.В. Практикум по информационным технологиям в профессиональной деятельности: учеб. пособие для студ. сред. проф. образования / Е.В. Михеева, О.И. Титова. - М.: Издательский центр "Академия", 2019.-288 с. -ЭБС АКАДЕМИЯ

3. Михеева Е.В. Информационные технологии в профессиональной деятельности: учебник для студ. учреждений сред. проф. образования / Е.В. Михеева, О.И. Титова. - М.: Издательский центр "Академия", 2019. - 406 с. -ЭБС АКАДЕМИЯ

## **4 . КОНТРОЛЬ И ОЦЕНКА РЕЗУЛЬТАТОВ ОСВОЕНИЯ УЧЕБНОЙ ДИСЦИПЛИНЫ**

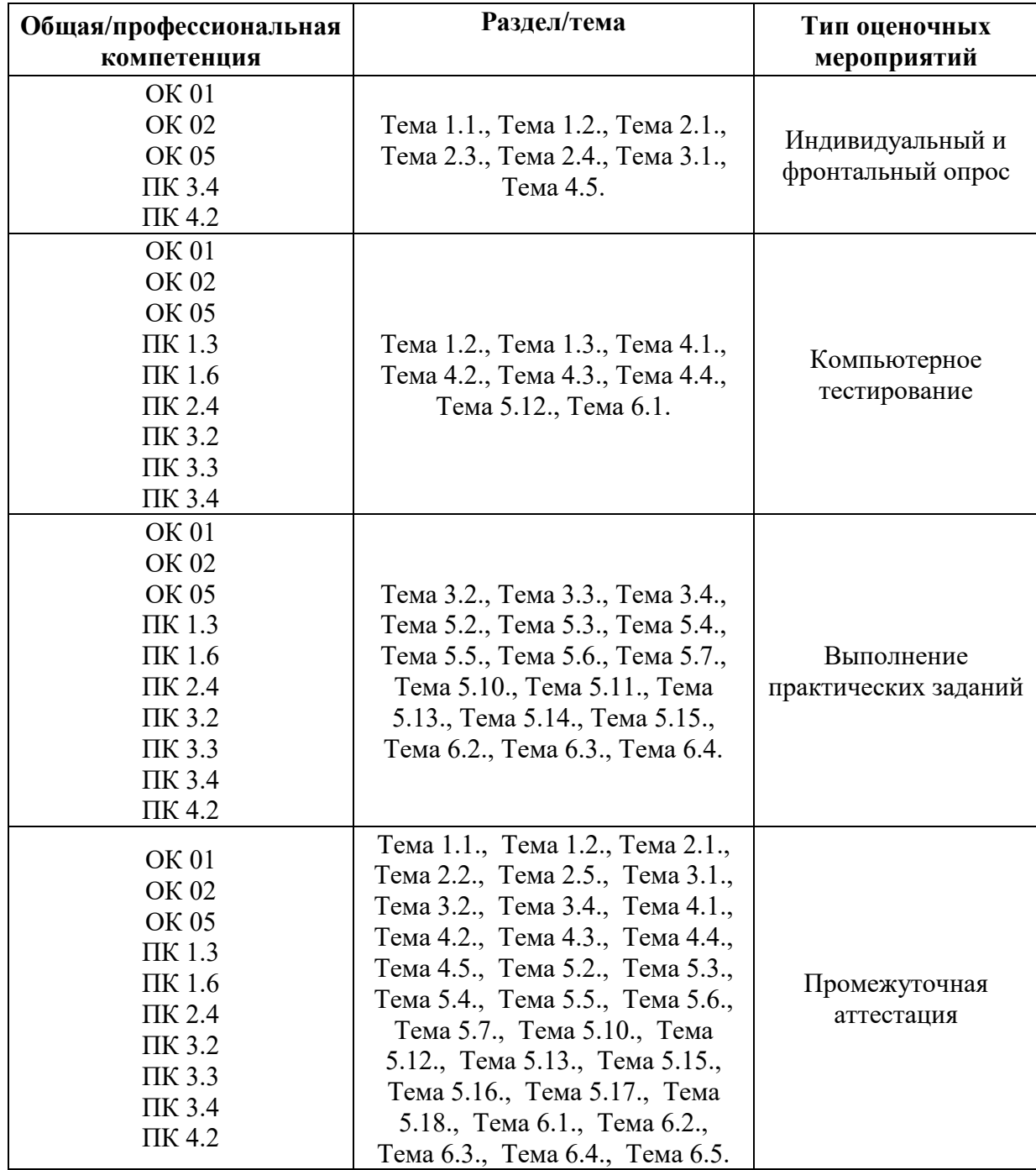